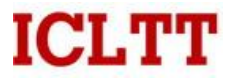

# **CMDRSB**

#### CLARIN **Metadata** Repository/**Service**/Browser

<http://clarin.aac.ac.at/MDService2/>

CMDI Workshop 2011-01-17 , MPI Nijmegen Matej Ďurčo, ICLTT, Vienna; Leif-Jöran Olsson, Sprakbanken, University of Gothenburg

### Basics - Interaction

- **MDService** accepts queries about metadata from MetadataBrowser (and external Applications)
- and passes them to the Metadata Repository(ies)
- and/or to the Virtual Collection Registry,
- optionally applying Semantic Mapping based on the information from Component Registry, Data Category Registries and Relation Registry
- receiving results and passing them (optionally formatted) back to the requesting node.

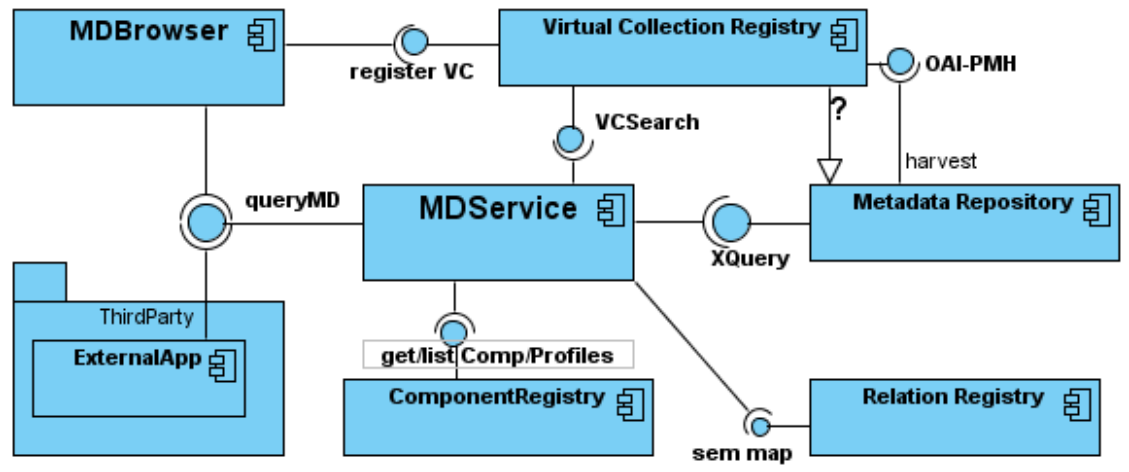

**ICLTT** 

#### → REST-interface [\(MDService2 WADL,](http://clarin.aac.ac.at/MDService2/static/MDService2.wadl) [HTML version](http://clarin.aac.ac.at/MDService2/static/MDService2.wadl.html))

• collections

list the "natural" hierarchical collections-structure of the repository

• model

return xml-elems used in the repository (with usage statistics)

• terms

return terms/indices/xml-elems used in the repository enriched with a) the usage statistics (count occurrences and distinct values) b) the corresponding CMD-components and data categories

• values

list distinct values for given index (similar to facet functionality)

• recordset

retrieve a list of MDrecords based on a query [CQL]

• record

retrieve individual MDrecord based on the identifier

# Functionality - Browser

<http://clarin.aac.ac.at/MDService2/docs/htmlpage/info>

- Dynamic Repositories
- Collections browsing
- Terms/Values browsing
- Query Input
	- Simple full-text query
	- Complex queries (CQL-searchclauses, boolean op)
	- Index auto-completion
- Queryset/Resultset

work with multiple results in parallel

- Paging
- Variable views (select columns, auto-columns)
- Workspace (storing queries, bookmarks)
- "Linkable" Queries
- (Semantic Mapping)

# Collections and Terms

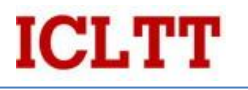

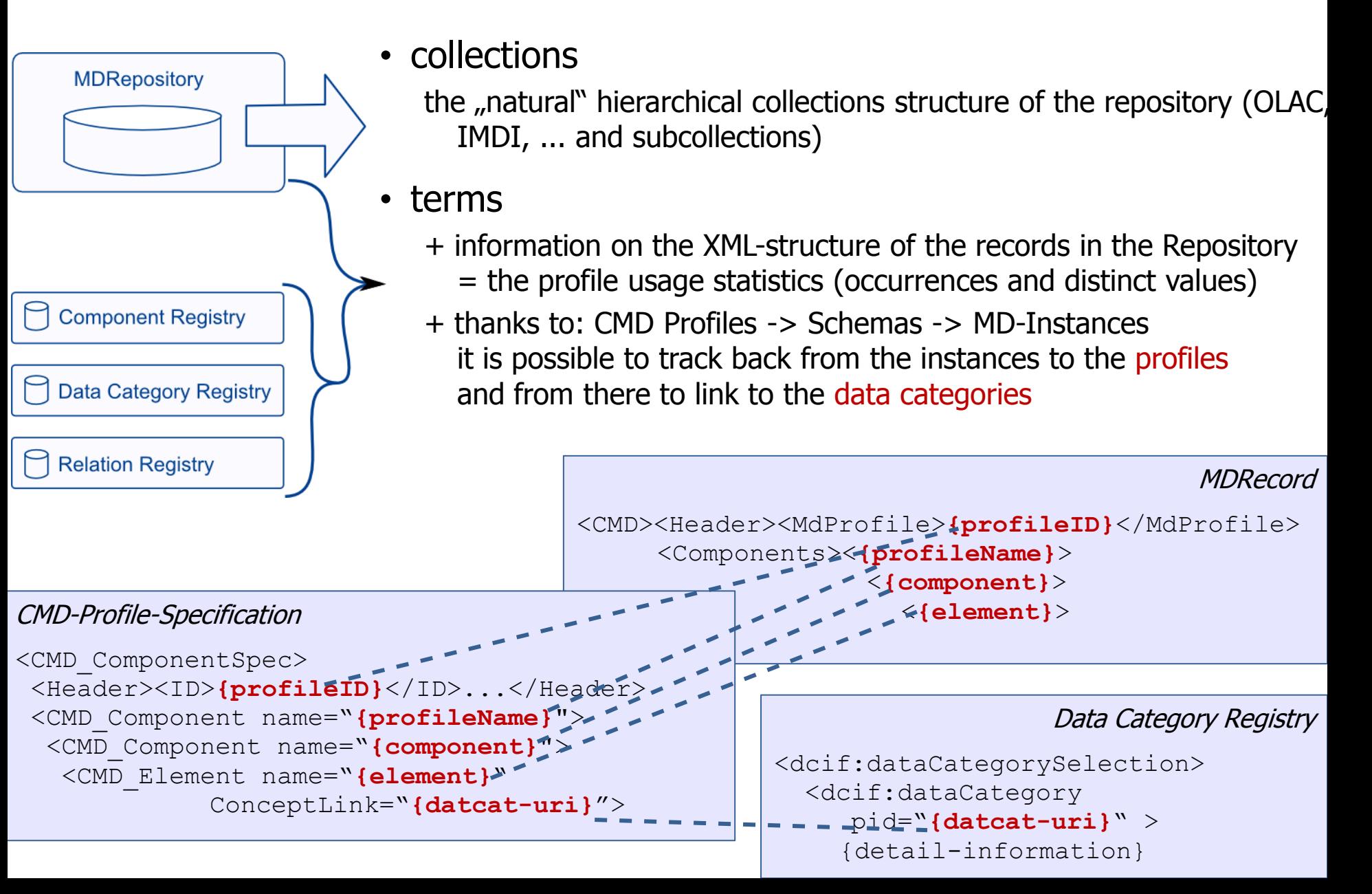

# Query Language

• simple full text queries: <http://clarin.aac.ac.at/MDService2/docs/htmlpage/queries>

ICI TIT

- simple term [system](http://clarin.aac.ac.at/MDService2/?squery=system&collection=)
- any of multiple terms (OR) [child | acquisition](http://clarin.aac.ac.at/MDService2/?squery=child%20|%20acquisition)
- all of multiple terms (AND default) [child acquisition](http://clarin.aac.ac.at/MDService2/?squery=child%20acquisition)
- Phrase a sequence of terms ["longitudinal study"](http://clarin.aac.ac.at/MDService2/?squery=%2522longitudinal%2520study%2522)
- Bookmarks search/remember individual records (by handle/identifier)
	- [clarin-at:aac-test-corpus:C4:158](http://clarin.aac.ac.at/MDService2/record/htmlpage/clarin-at:aac-test-corpus:C4:158?d=)
- Complex search queries [SRU/CQL]
	- basic search clause (index relation term) : [author any Adler](http://clarin.aac.ac.at/MDService2/?q=author%20any%20Adler)
	- boolean [title contains a and imprint.date between 1910 and 1920](http://clarin.aac.ac.at/MDService2/?q=%28title%20contains%20a%29%20%20and%20%28%20tei%3Aimprint.date%20%3e%201910%29%20and%20%28tei%3Aimprint.date%20%3c%201920%29)
- Combine simple query and search clauses
	- [university and \(title any system\)](http://clarin.aac.ac.at/MDService2/?q=%28%20title%20any%20system%20%29&squery=university)
- Restriction by Collections: **[aac-test-corpus](http://clarin.aac.ac.at/MDService2/?q=&squery=&collection=clarin-at:aac-test-corpus)**
- Search in a profile: [LrtInventoryResource](http://clarin.aac.ac.at/MDService2/?q=%20%28%20LrtInventoryResource%20contains%20*%20%29)
- Search via DatCats ("Semantic Search"): **[isocat:creationDate contains 191](http://clarin.aac.ac.at/MDService2/?q=%20%28%20%20%28%20isocat%3Acreation_date%20contains%20191%20%29%20%20%29%20)**

• Basic Idea

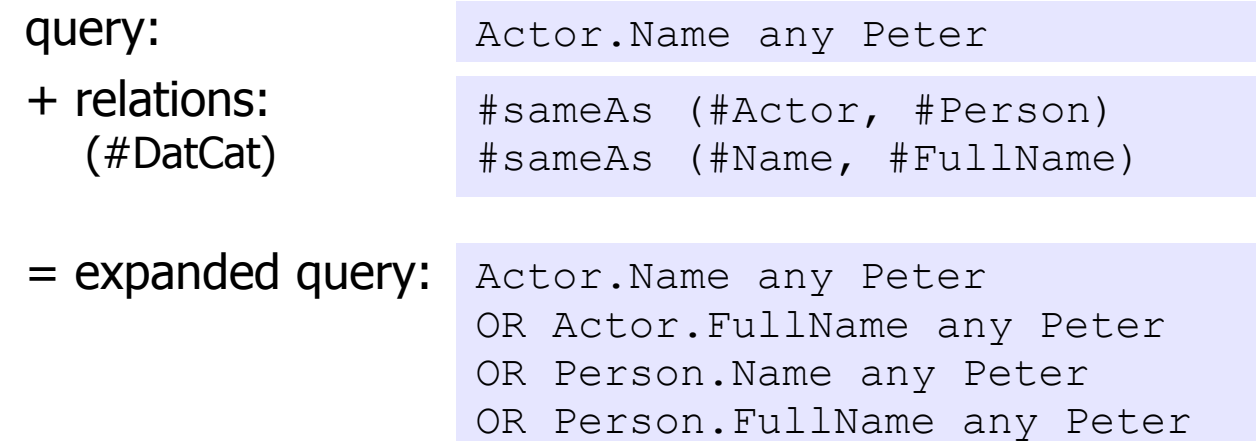

#### • Levels

- 1. just mapping based on the ConceptLink resolvable via ComponentRegistry
- 2. use equivalence relation between DatCats from Relation Registry
- 3. use equivalence relation also between Component DatCats (yet to come)
- 4. use also other relations in Relation Registry (subClassOf, synonymy?, ...)

# Public Space/Personal Workspace

- Shall allow for customization
	- save Perspectives/Views
- Currently supporting
	- Storing Queries
	- Bookmarks
- But User-management (join the federation) not solved yet Thus there is only one common shared space

ICLI

• Public Space meant for News, as Dashboard, options… obviously function not clear yet

# Standards Conformance

- Built on CMD
- Reading Data Category Registries
	- isoCAT, dublincore, … (open for further DCRs)
- "Inspired by" the standard-protocol SRU/CQL
	- Started opportunistically, but working towards conformance
	- Supported:
		- The query language CQL (parsing)
		- The format of the result <searchRetrieveResponse>
	- Main differences:
		- The current interface has to be mapped onto the protocol
		- mapping of collections not solved (explain?)
		- Result-format: scan, explain
		- **Diagnostics**

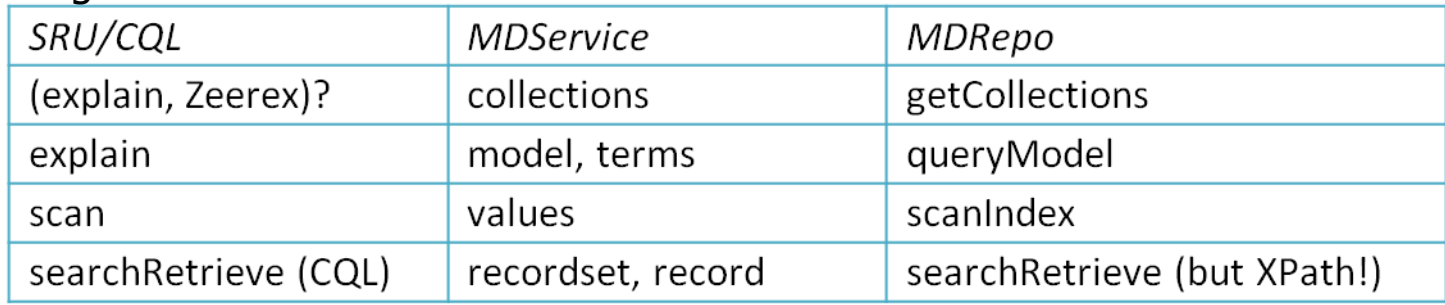

# Planned/Phantasized Functionality

- Interaction with Virtual Collection Registry
	- $-$  Stored query  $\rightarrow$  Intensional VC
	- Result of a (stored) query (Recordset)  $\rightarrow$  Extensional VC

**ICLTT** 

- Collection of Bookmark  $\rightarrow$  Extensional VC
- produce a SRU/CQL-protocol conformant REST-interface
- Custom Termsets
- Custom Views
- Queries Sorting
- Result Export (especially also only selected fields (not full records))
- translate UI, BUT mainly also the search-indices based on DCR language-sections
- Commenting collaborative curation Allow to "annotate" / comment / make notes on the MDRecords just get email. via POSTing trac.tickets?

### Situation and Outlook

- The MDRepository currently contains around 109.000 records, mainly from the datasets: OLAC and IMDI ([data statistics\)](http://clarin.aac.ac.at/MDService2/docs/htmlpage/data)
- Currently there are three instances of the MDRepository running providing similar but not identical datasets:
	- University of Gothenburg (main)
	- ICLTT, Vienna
	- MPI Psycholing, Nijmegen

(they can be accessed by the same MDService, by switching the target repository in the UI)

**ICLTT** 

- A first version of the MDService and Browser is online: [clarin.aac.ac.at/MDService2](http://clarin.aac.ac.at/MDService2) (this address may change)
	- Although the repository and interface already provide a lot of information and functionality, it is demo-quality and cannot yet be seen as reliable service.
	- Lot of work is still needed both on the data quality and user interface:
		- rework of the UI based on feedback at CMDI-Workshop, Nijmegen20110117
		- continuous integration of new datasets (provided for harvest by the centres)
- Nevertheless we invite you to try it out and look forward to any critical remarks

#### **MDBrowser**

#### **ICLTT**

#### Overview of functionality (not completely uptodate but largely correct)

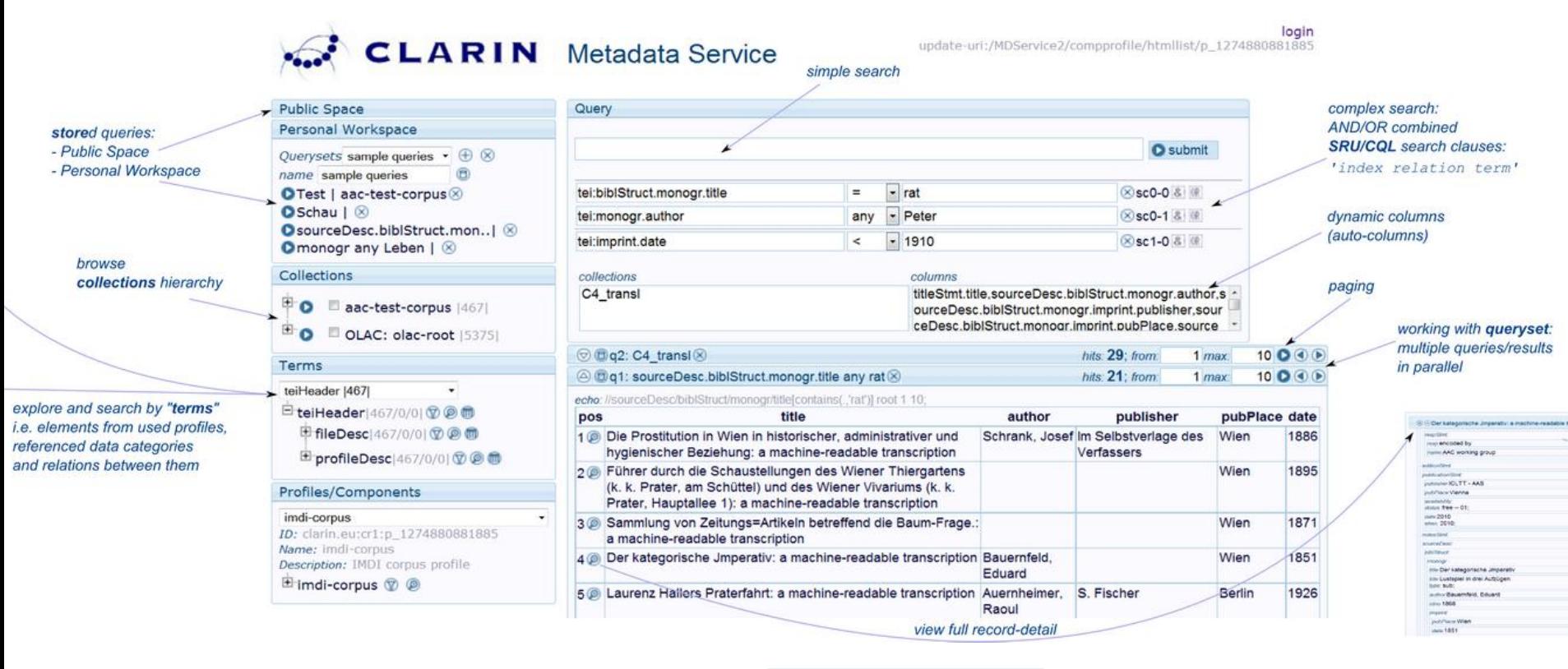

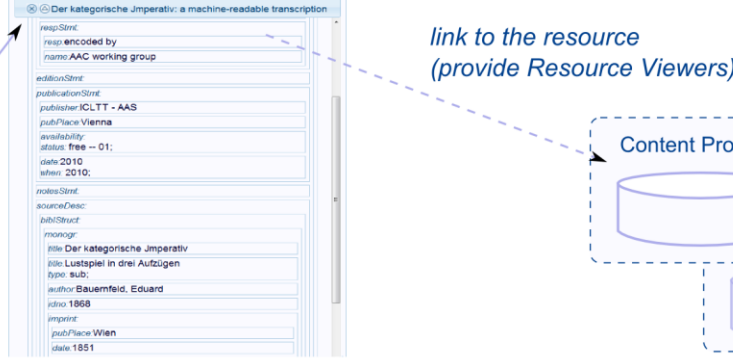

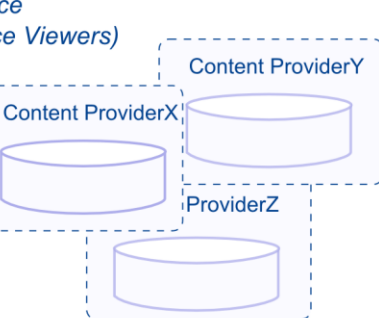